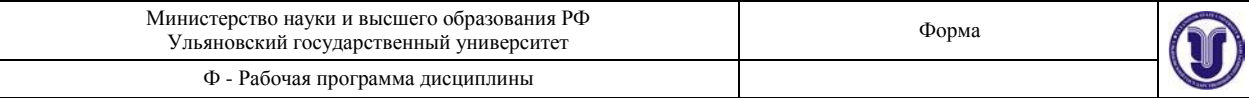

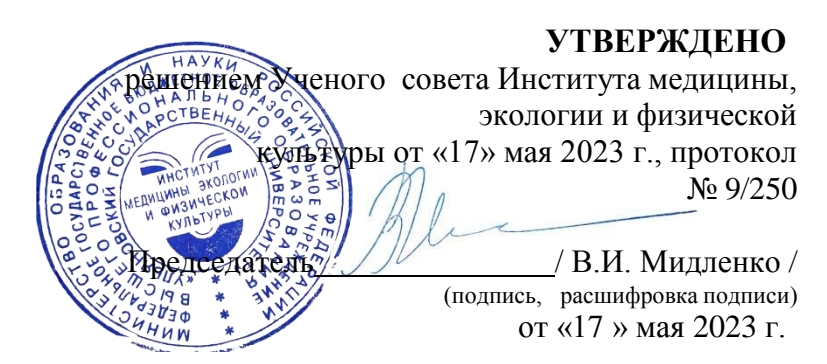

## **РАБОЧАЯ ПРОГРАММА ДИСЦИПЛИНЫ**

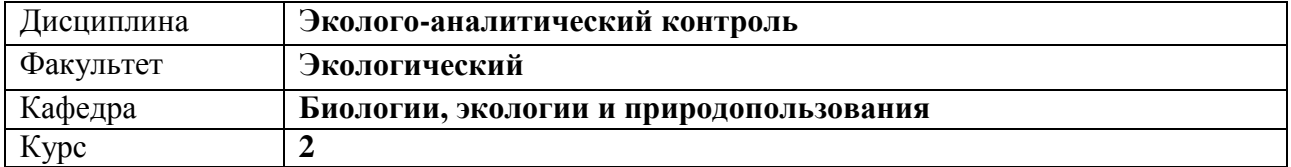

Направление подготовки: **05.03.06 «Экология и природопользование»** *(бакалавриат) (код направления (специальности), полное наименование)*

Профиль: **Экология**

*(полное наименование)*

Форма обучения: **очная**

Дата введения в учебный процесс УлГУ: **«01» сентября 2023 г.**

Программа пересмотрена (актуализирована) на заседании кафедры: протокол № от 20 г. Программа пересмотрена (актуализирована) на заседании кафедры: протокол № от 20 г. Программа пересмотрена (актуализирована) на заседании кафедры: протокол № от 20 г.

Сведения о разработчиках:

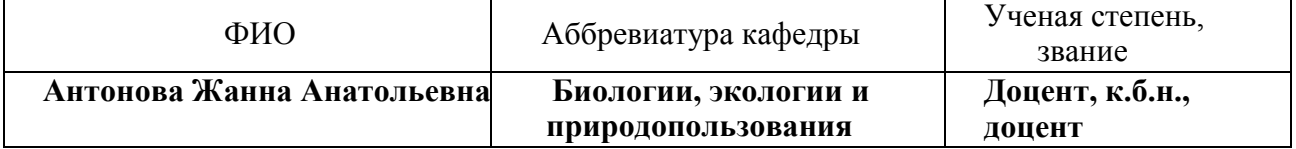

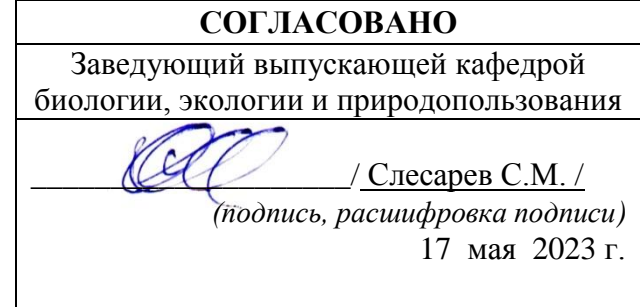

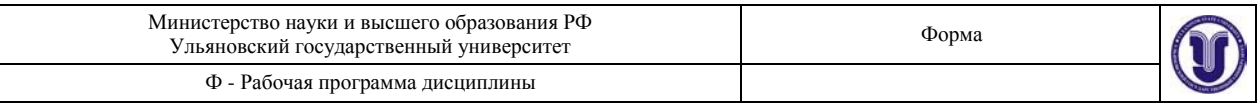

## **1. ЦЕЛИ И ЗАДАЧИ ОСВОЕНИЯ ДИСЦИПЛИНЫ:**

*Цель*: Теоретическая и практическая подготовка студентов по методам анализа качества окружающей природной среды и производственной зоны.

*Задачи:* Формирование у студентов системы знаний, навыков и умений по контролю качества окружающей среды для обеспечения безопасности жизнедеятельности.

## **2. МЕСТО ДИСЦИПЛИНЫ В СТРУКТУРЕ ОПОП:**

Дисциплина Б1.В.1.ДВ.04.01 «Эколого-аналитический контроль» относится к вариативной части дисциплин по выбору учебного плана направления подготовки «Экология и природопользование». Дисциплина «Эколого-аналитический контроль» обязательное и важное звено в системе обучения, обеспечивающее усвоение фундаментальных теоретических знаний, на базе которых строится вся подготовка будущего эколога.

Дисциплина предшествует изучению курсов и прохождению практик: экологическая экспертиза и сертификация, проектная деятельность, преддипломная практика, подготовка к процедуре защиты и защита выпускной квалификационной работы.

Второй дисциплиной по выбору является – микроорганизмы и почва.

## **3. ПЕРЕЧЕНЬ ПЛАНИРУЕМЫХ РЕЗУЛЬТАТОВ ОБУЧЕНИЯ ПО ДИСЦИ-ПЛИНЕ, СООТНЕСЕННЫХ С ПЛАНИРУЕМЫМИ РЕЗУЛЬТАТАМИ ОСВОЕНИЯ ОБРАЗОВАТЕЛЬНОЙ ПРОГРАММЫ**

Процесс изучения дисциплины «Эколого-аналитический контроль» направлен на формирование следующей компетенции:

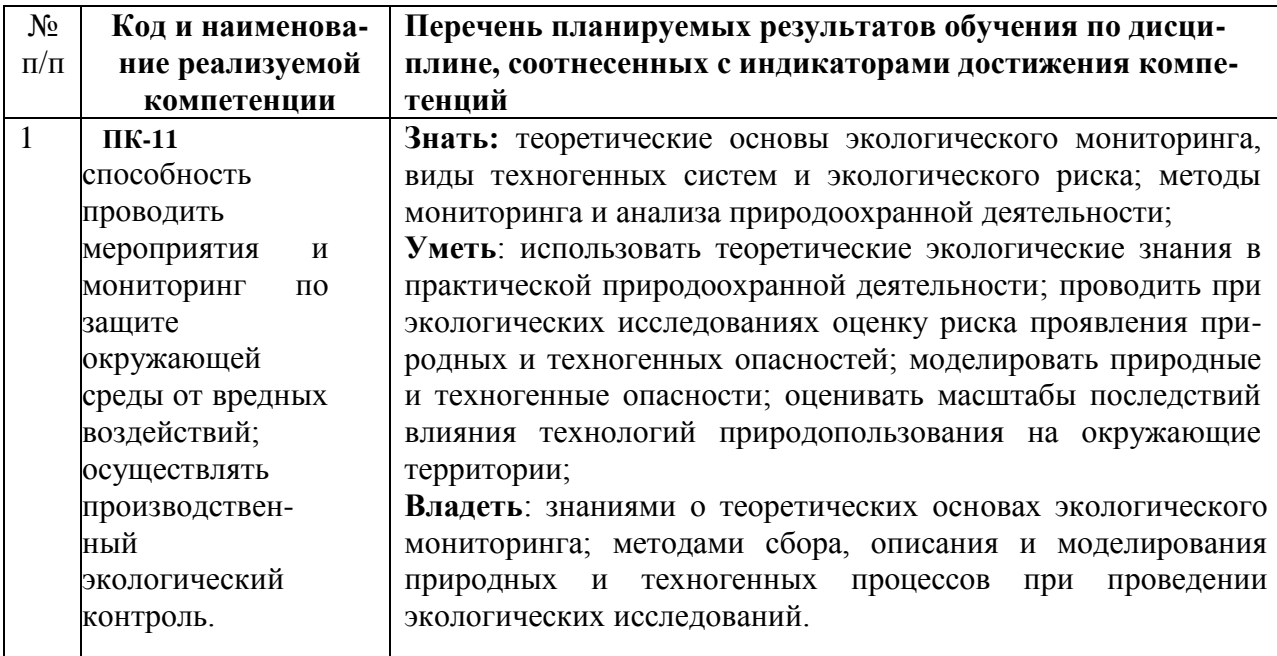

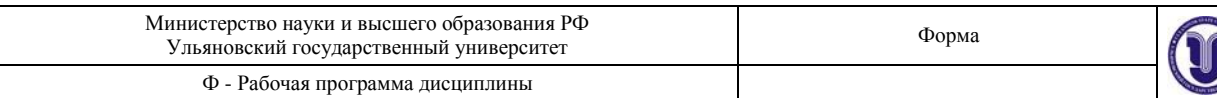

## **4. ОБЩАЯ ТРУДОЕМКОСТЬ ДИСЦИПЛИНЫ**

## **4.1 Объем дисциплины в зачетных единицах (всего) – 3 ЗЕТ**

## **4.2 Объем дисциплины по видам учебной работы (в часах):**

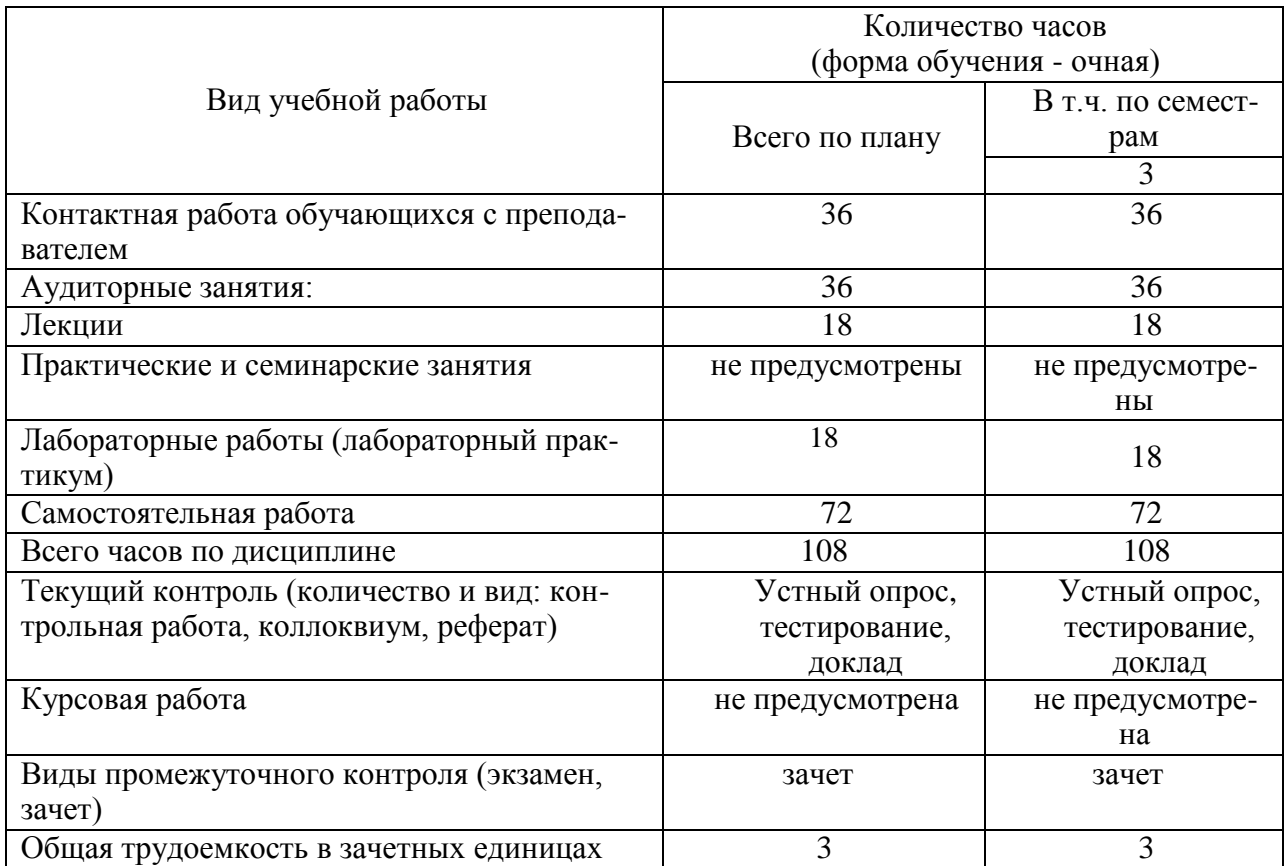

*В случае необходимости использования в учебном процессе частично/исключительно дистанционных образовательных технологий в таблице через слеш указывается количество*  часов работы ППС с обучающимися для проведения занятий в дистанционном формате с *применением электронного обучения.*

## **4.3 Содержание дисциплины (модуля). Распределение часов по темам и видам учебной работы:**

Форма обучения очная

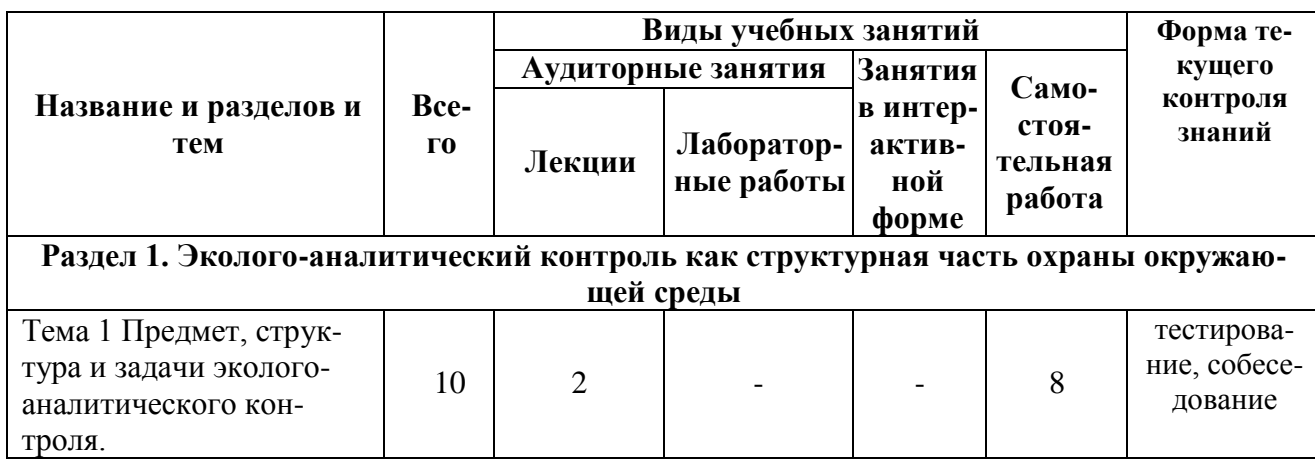

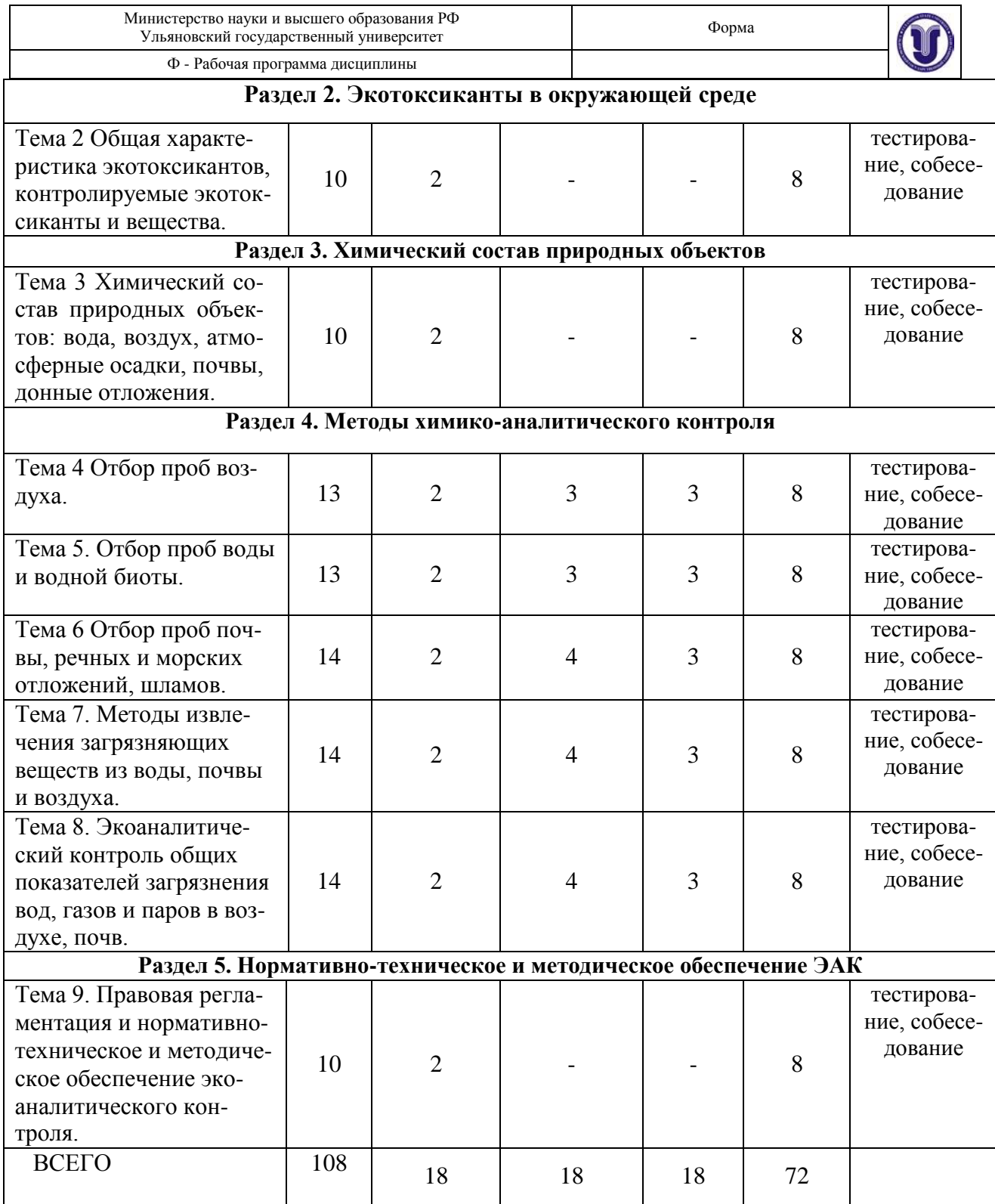

## **5. СОДЕРЖАНИЕ КУРСА**

**Раздел 1. Эколого-аналитический контроль как структурная часть охраны окружающей среды**

**Тема 1. Предмет, структура и задачи эколого-аналитического контроля.** Предмет, структура и задачи эколого-аналитического контроля. Контролируемые объекты и компоненты. Методология экоаналитического контроля.

## **Раздел 2. Экотоксиканты в окружающей среде.**

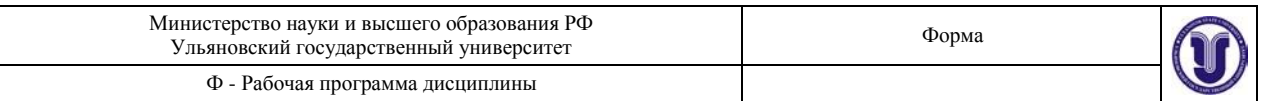

**Тема 2. Общая характеристика экотоксикантов, контролируемые экотоксиканты и вещества**. Общая характеристика экотоксикантов. Контролируемые экотоксиканты и вещества. Биомагнификация. Биоконцентрирование. Наиболее опасные токсиканты: тяжелые токсичные металлы (ртуть, кадмий, свинец), хлорорганические пестициды, диоксины и диоксинподобные вещества, полициклические ароматические углеводороды. Экотоксиканты в атмосфере: аэрозоли, смог, парниковый эффект, озоновые дыры, естественная и антропогенная радиация. Экотоксиканты в воде и почве. Источники поступления экотоксикантов в окружающую среду.

## **Раздел 3. Химический состав природных объектов.**

**Тема 3. Химический состав природных объектов.** Химический состав воды, воздуха, атмосферных осадков, почвы, донных отложений.

#### **Раздел 4. Методы химико-аналитического контроля.**

**Тема 4 Отбор проб воздуха.** Методы и способы отбора проб воздуха: типы контейнеров, адсорбционное улавливание, криогенное концентрирование, сорбция.

**Тема 5. Отбор проб воды и водной биоты**. Методика отбора проб для питьевых вод, из природного водного источника и сточных вод. Методика отбора проб водной биоты. **Тема 6. Отбор проб почвы, речных и морских отложений, шламов**. Классификация

методов анализа: почв, морских и речных отложений, шламов.

**Тема 7. Методы извлечения загрязняющих веществ из воды, почвы и воздуха.** Методы извлечения загрязняющих веществ из воды**:** методы прямой инъекции (**х**роматографические методы, спектральные и электрохимические методы), жидкостно-жидкостная экстракция, твердофазная экстракция, твердофазная микроэкстракция. Методы извлечения загрязняющих веществ из почвы: термодесорбция, жидкостная экстракция, экстракция в микроволновом поле, экстракция субкритической водой, сверхкритическая флюидная экстракция, парофазный анализ. Методы извлечения загрязняющих веществ из воздуха: гравиметрический метод, атомно-эмиссионный метод.

**Тема 8. Экоаналитический контроль общих показателей загрязнения вод, газов и паров в воздухе, почв.** Экоаналитический контроль общих показателей загрязнения вод: мутность, цветность, вкус и запах, удельная электропроводность, общее содержание азота и фосфора, общий органический углерод (ООУ), растворимый органический углерод (РОУ), ХПК, БПК, рН, жесткость. Экоаналитический контроль газов и паров в воздухе: определение в воздухе соединений серы, соединений азота, аэрозолей, пыли. Экоаналитический контроль загрязнения почв: агрохимические свойства почв, определение токсичных металлов, пестицидов, нефтепродуктов, токсичных органических веществ.

#### **Раздел 5. Нормативно-техническое и методическое обеспечение ЭАК.**

## **Тема 9. Правовая регламентация и нормативно-техническое и методическое обеспечение экоаналитического контроля**.

Нормативные показатели качества окружающей среды. Классы токсичности химических веществ. Методики отбора проб воды и водной биоты, воздуха, почв и донных осадков.

## **6. ТЕМЫ ПРАКТИЧЕСКИХ И СЕМИНАРСКИХ ЗАНЯТИЙ**

Данный вид работ не предусмотрен УП.

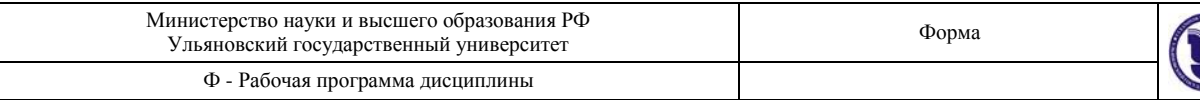

## **7. ЛАБОРАТОРНЫЕ РАБОТЫ (ЛАБОРАТОРНЫЙ ПРАКТИКУМ)**

## **Лабораторная работа №1 (форма проведения – круглый стол)**

#### **Тема. Отбор проб почвы**

*Цель*: научить студентов отбирать пробы почв *Содержание: 1.* Ознакомление с ГОСТом *Результаты***:** Произвести отбор, выполнить пробоподготовку.

#### *Ход работы:*

При экологическом мониторинге почв важным этапом является отбор проб для анализа. Отбор проб почвы производят в соответствии с ГОСТом «Охрана природы. Почвы. Методы отбора и подготовки проб для химического, бактериологического и гельминтологического анализа». Стандарт предназначен для контроля общего и локального загрязнения почвы в районах воздействия промышленных, сельскохозяйственных, транспортных и хозяйственно-бытовых источников загрязнения.

Точечные пробы отбирают методом конверта, по диагонали или другим способом, исходя из того, чтобы каждая проба представляла собой часть почвы, типичной для генетических горизонтов.

Объединенную пробу готовят из точечных проб. При определении в почве поверхностно-распределяющихся веществ (нефть, нефтепродукты, тяжелые металлы) точечные пробы отбирают послойно на глубине 0; 5 и 20 см массой до 0,2 кг. При анализе загрязнения почвы легколетучими загрязнителями точечные пробы отбирают по всей глубине почвенного профиля и помещают в стеклянные емкости, закрывающиеся герметично крышками. Почву анализируют в день отбора проб. При невозможности быстрого анализа пробы хранят в определенных условиях, описанных в методиках. При необходимости длительного хранения (более месяца) в пробы добавляют консервирующие вещества, рекомендованные в методиках в каждом случае для конкретных веществ.

#### *Вопросы к теме***:**

- 1. Что такое объединенная проба почв?
- 2. Когда проводят анализ почвенных проб?

## **Лабораторная работа №2 (форма проведения – лабораторная работа в малых группах)**

#### **Тема. Определение сульфат-ионов в почве**

*Цель*: научить студентов определять сульфат-ионы в почвенной пробе. *Содержание:* 1. Приготовление реактивов.

2.Построение градуировочного графика*.*

*Результаты:* Определение сульфат-ионов в почвенных пробах

#### *Аппаратура и реактивы*

Фотоэлектроколориметр.

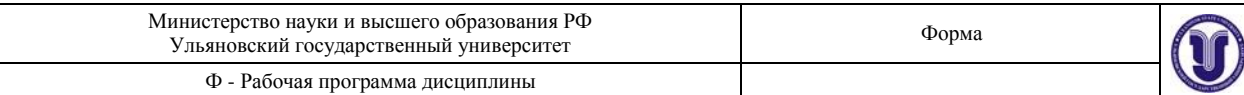

Мерные колбы вместимостью 50 мл ‒ 8 шт.

Пипетки вместимостью 5, 10, 25 мл.

Стандартный раствор, содержащий 1 мг/ мл  $\text{SO}_4$ <sup>2</sup>-ионов:

1,8145 г прокаленного при 400 – 450 °C K<sub>2</sub>SO<sub>4</sub> растворяют в воде и доводят объем

до 1 л.

Барий хлористый, 0,01 М раствор: 2,0807 г BaCl<sub>2</sub> или 2,4430 г BaCl<sub>2</sub> · 2H<sub>2</sub>O растворяют в 600 мл дистиллированной воды, добавляют 100 мл HCl (1:1) и доводят объем глицерином до 1л.

## *Построение градуировочного графика*

Из основного раствора готовят рабочий стандартный раствор с концентрацией K2SO4 50 мкг/мл разбавлением в 20 раз.

В мерные колбы вместимостью 50 мл вносят 50, 100, 150, 200, 250, 300 мкг сульфат-ионов, по 10 мл осаждающего реагента (BaCl<sub>2</sub>) и воды до метки. Содержимое колб тщательно перемешивают и фотометрируют через 10 мин в кювете с рабочей длиной  $1 -$ 5 см при длине волны 520 нм.

## **Ход анализа**

В мерную колбу переносят 10 ‒ 25 мл водной вытяжки из почвы. В колбу добавляют 10 мл осаждающего реагента и воды до метки. Через 10 мин фотометрируют как при построении градуировочного графика.

Содержание сульфат-ионов в почве рассчитывают по формуле, мг/кг:

$$
XX = \frac{mm/V_O}{VV_{\text{an}}aa}
$$

где *m* – масса  $SO_4^2$  - ионов, найденная по градуировочному графику, мкг;  $V_0$  – общий объем, взятый для получения водной вытяжки, мл;  $V_{aa}$  – объем аликвотной части водной вытяжки, взятой для анализа, мл; *а* - навеска почвы, г.

#### *Вопросы к теме:*

- 1. С помощью какого метода определяют сульфат-ионы в почвах?
- 2. В каких почвах содержиться большое количество сульфат-ионов?
- 3. Источники поступления сульфат- ионов в почву.

## **Лабораторная работа №3 (форма проведения – лабораторная работа в малых группах)**

## **Тема. Определение нитратов в почве**

*Цель:* научить студентов определять нитраты в почвенной пробе. *Содержание: 1.*Приготовление реактивов. 2.Построение градуировочного графика*.*

*Результаты:* Определение нитратов в почвенных пробах

*Аппаратура и реактивы*

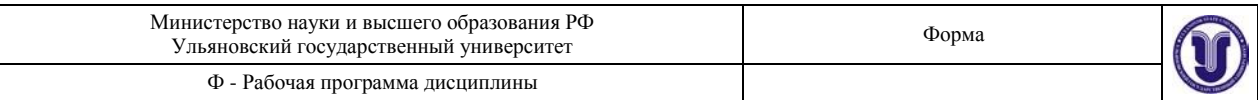

Иономер с нитратселективным и хлорсеребряным электродами. Квасцы алюмокалиевые, 1 %-ный ратвор.

Стандартный раствор нитрата калия, 0,1 М. Готовят растворением 10,11 г нитрата калия в 1%-ном растворе алюмокалиевых квасцов в мерной колбе на 1 л.

Колбы мерные вместимостью 50 мл ‒ 5 шт.

Стаканы химические вместимостью 100 мл ‒ 2 шт. Пипетки вместимостью 1,

5, 50 мл.

## *Построение градуировочного графика*

Готовят растворы с концентрацией нитрата калия  $10^{-2}$ ,  $10^{-3}$ ,  $10^{-4}$  M в мерных колбах вместимостью 50 мл последовательным разбавлением стандартного и приготовленных растворов 1 %-ным раствором алюмокалиевых квасцов.

Растворы перемешивают, переносят последовательно в стакан, начиная с раствора наименьшей концентрации и заканчивая стандартным раствором, опускают в растворы электроды и измеряют ЭДС. Перед погружением в растворы электроды промывают водой, остатки которой удаляют фильтровальной бумагой.

По полученным данным строят градуировочный график в координатах  $E$ , м $B$ pNO<sub>3</sub><sup>-</sup>.

## *Ход анализа при определении нитратов в почве*

Переносят в стакан 20 г воздушно-сухой почвы, приливают 50 мл алюмокалиевых квасцов и взбалтывают 30 мин. В полученную суспензию опускают электроды и измеряют ЭДС. По градуировочному графику находят содержание нитрат-ионов в пробе. Содержание нитрат-ионов в почве (мг/кг почвы) рассчитывают по формуле

$$
XX = \frac{\text{CMMV}_0 \cdot 1000}{\text{d}a}
$$

где *С* – концентрация нитрат-ионов в анализируемой пробе, найденная из градуировочного графика, моль/л;  $M$  – молярная масса нитрат-ионов, г/моль;  $V_0$  – объем воды, взятой для получения водной вытяжки, мл; *а* - навеска почвы, г.

## *Вопросы к теме:*

- 1. Методика определения нитратов в почве.
- 2. Источники поступления нитратов в почву.
- 3. Влияние нитратов на растения, животных и человека.
- 4. ПДК нитратов в почве.

## **Лабораторная работа №4.**

## **(форма проведения – лабораторная работа в малых группах)**

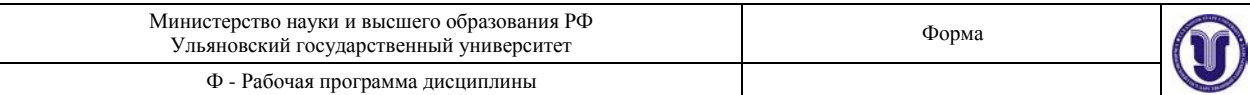

## **Тема. Оценка буферности почв к кислотным осадкам**

*Цель:* научить студентов определять буферность почв. *Содержание:*

- 1. Приготовление реактивов.
- 2. Определение буферной способности почв.

*Результаты: Оценка изменения буферной способности почв.*

### *Аппаратура и реактивы*

Хлороводородная кислота, 0,1 М раствор.

Иономер универсальный с системой стеклянного и хлорсеребряного электродов.

Магнитная мешалка или ротатор.

Пипетка вместимостью 20 мл.

Химические стаканы вместимостью 150 мл ‒ 4 шт.

### *Ход работы*

В химические стаканы на 150 мл переносят по 20 г почвы. Почву предварительно

высушивают до воздушно-сухого состояния, измельчают в фарфоровой ступке и просеивают через сито с диаметром отверстий 1,0 мм. К почве в первом стакане добавляют 50 мл дистиллированной воды, а во втором стакане – 20 мл 0,1 М раствора хлороводородной кислоты (2 ммоля) и 30 мл дистиллированной воды. Обе пробы перемешивают в течение часа на ротаторе или магнитной мешалке. После отстаивания в течение 10 мин по 25 мл жидкости над осадком из каждого стакана осторожно сливают в чистый сухой стакан и измеряют рН почвенных вытяжек на иономере в системе стеклянного и хлоридсеребряного электродов. Оценивают изменение рН после добавления кислоты и буферность почв к кислотным осадкам (см. табл. 1) и объясняют механизм буферного действия исследуемой почвы. ΔрН = рНконтр - рН HCl .

Таблица 1.

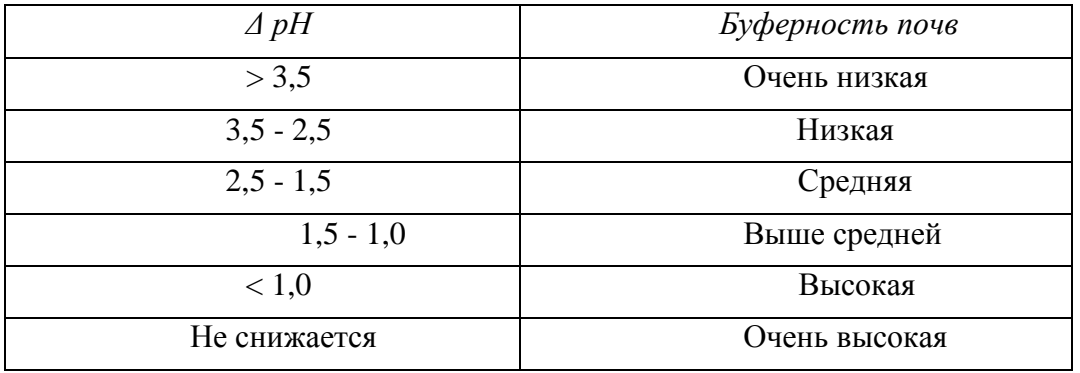

## **Лабораторная работа №5. (форма проведения – лабораторная работа в малых группах)**

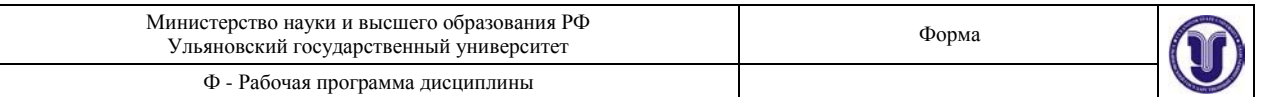

#### **Тема. Определение содержания активного хлора в питьевой, природной**

#### **и сточных водах**

*Цель:* научить студентов определять содержание активного хлора в воде.

## *Содержание:*

1.Приготовление реактивов.

2. Определение концентрации «активного» хлора.

*Результаты*: определение активного хлора в водопроводной, природной воде и в сточных водах

Аппаратура и реактивы

Иономер с хлоридсеребряным и платиновым электродами.

Уксусная кислота ледяная.

Иодид калия.

Тиосульфат натрия, 0,005 М.

Химические стаканы вместимостью 400 мл. Бюретка вмести-

мостью 5 мл.

## *Ход анализа*

В химический стакан насыпают около 1 г иодида калия и растворяют его в 2 мл дистиллированной воды, затем добавляют 5 мл ледяной уксусной кислоты и 300 мл исследуемой воды при предположительном содержании "активного" хлора  $0,1 - 1,0$  мг/л. Стакан помещают в темное место на 10 мин. Выделившийся йод оттитровывают 0,005 М раствором тиосульфата натрия в системе платинового и хлоридсеребряного электродов до постоянного значения потенциала. Параллельно проводят титрование контрольной пробы (500 мл дистиллированной воды). Концентрацию "активного" хлора рассчитывают по формуле, мг/л:

$$
X = \frac{(W_1 - W_2)\mathcal{C}\mathcal{C} \cdot 35,45 \cdot 1000}{W}
$$

где *V1* и *V2* ‒ объемы раствора тиосульфата натрия, затраченные на титрование рабочей и контрольной проб соответственно, мл; *C* – концентрация тиосульфата натрия, моль/л; *V* ‒ объем пробы, взятой для анализа, мл.

## **Лабораторная работа №6 (форма проведения – лабораторная работа в малых группах)**

## **Тема. Определение растворенного кислорода в воде водоемов, водопроводной воде и сточных водах.**

*Цель:* научить студентов определять содержание растворенного кислорода в воде. *Содержание*:

1.Определение растворенного кислорода в водопроводной воде.

2. Определение растворенного кислорода в природной воде.

3. Определение растворенного кислорода в сточных водах.

*Результаты*: Определение растворенного кислорода в воде водоемов, водопроводной воде и сточных водах.

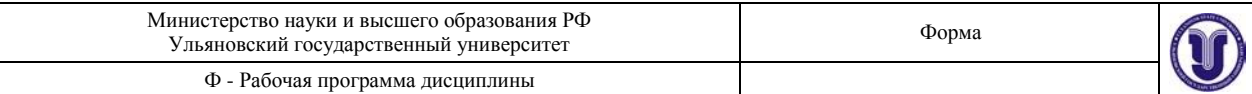

Иономер с платиновым и хлоридсеребряным электродами.

Склянка для отбора проб воды.

Кислородные склянки. Их вместимость находят взвешиванием: определяют массу тщательно высушенной пустой склянки вместе с пробкой и массу ее после наполнения дистиллированной водой при 20°С с закрытой пробкой.

Пипетки вместимостью 1, 2 и 10 мл.

Бюретка вместимостью 25 мл.

Химические стаканы вместимостью 300 ‒ 400 мл. Сульфат марганца

(II), 40 %-ный раствор.

Гидроксид калия, 70 %-ный раствор.

Серная кислота, раствор 1:4.

Тиосульфат натрия, 0,02 М.

Иодид калия, 15 %-ный раствор.

## *Ход анализа*

В кислородные склянки, заполненные доверху пробой, вводят пипеткой 2 мл раствора соли марганца. Для этого наполненную этим раствором пипетку погружают до самого дна кислородной склянки, затем открывают ее верхний конец и пипетку медленно вынимают. Другой пипеткой прибавляют к пробе 2 мл раствора гидроксида калия. Кончик этой пипетки опускают только под уровень жидкости в горлышке кислородной склянки. Склянку осторожно закрывают так, чтобы под пробкой не образовались пузырьки воздуха. Горло склянки ополаскивают водой и содержимое хорошо перемешивают, переворачивая склянку до образования хлопьевидного осадка. Эту операцию фиксации кислорода необходимо провести непосредственно на месте взятия пробы воды у водоема. Дают осадку осесть на дно склянки, открывают склянку и наливают в нее 10 мл раствора серной кислоты, вновь закрывают пробкой. Тщательно перемешивают и количественно переносят в стакан для титрования, добавляют 2 мл иодида калия, перемешивают, титруют выделившийся йод потенциометрически тиосульфатом натрия до постоянного значения потенциала.

Содержание растворенного кислорода рассчитывают по формуле, мг/л:

$$
\text{W}_1 \cdot \text{CC} \cdot 8 \cdot 1000
$$

$$
X = \underline{\hspace{2cm}(\mathbb{W}_2 - \mathbb{W}_3)}
$$

 $r$ де  $V_1$ — объем раствора тиосульфата натрия, израсходованный на титрование, мл;

*С* ‒ концентрация тиосульфата натрия, моль/л;

*V2* ‒ объем кислородной склянки, мл;

 $V_3$ — общий объем реактивов, прибавленных в кислородную склянку для фиксации кисло-

рода (2+2+10 мл).

Вопросы к теме:

- 1. При расчете каких показателей необходимо знать содержание растворенного кислорода в воде?
- 2. О чем свидетельствует низкое содержание растворенного кислорода в воде?

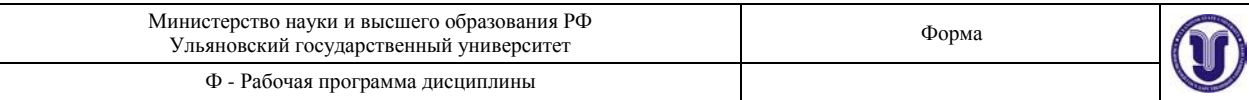

## **Лабораторныя работа №7. (форма проведения – лабораторная работа в малых группах)**

## **Тема. Определение нитрат-ионов в питьевой и в природных водах**

*Цель:* научить студентов определять содержание нитратов в питьевых и природных водах. *Содержание:*

- 1. Приготовление реактивов.
- 2. Знакомство с методикой.
- 3. Построение градуировочного графика.
- 4. Выполнение определения нитрат-ионов в исследуемых образцах.

*Результаты*: нахождение по градуировочному графику содержание нитритов в воде.

При содержании в природных водах нитратов в концентрациях более 0,3 мг/л развиваются сине-зеленые водоросли. Предельно допустимые концентрации нитратов (мг/л), установленные в РФ или рекомендуемые ВОЗ, следующие (табл. 1).

При повышении концентрации нитратов в водоемах происходит их эвтрофикация и возрастает вероятность образования нитритов в количествах, токсичных для рыб, нарушается круговорот азота в экосистеме.

Таблица 1

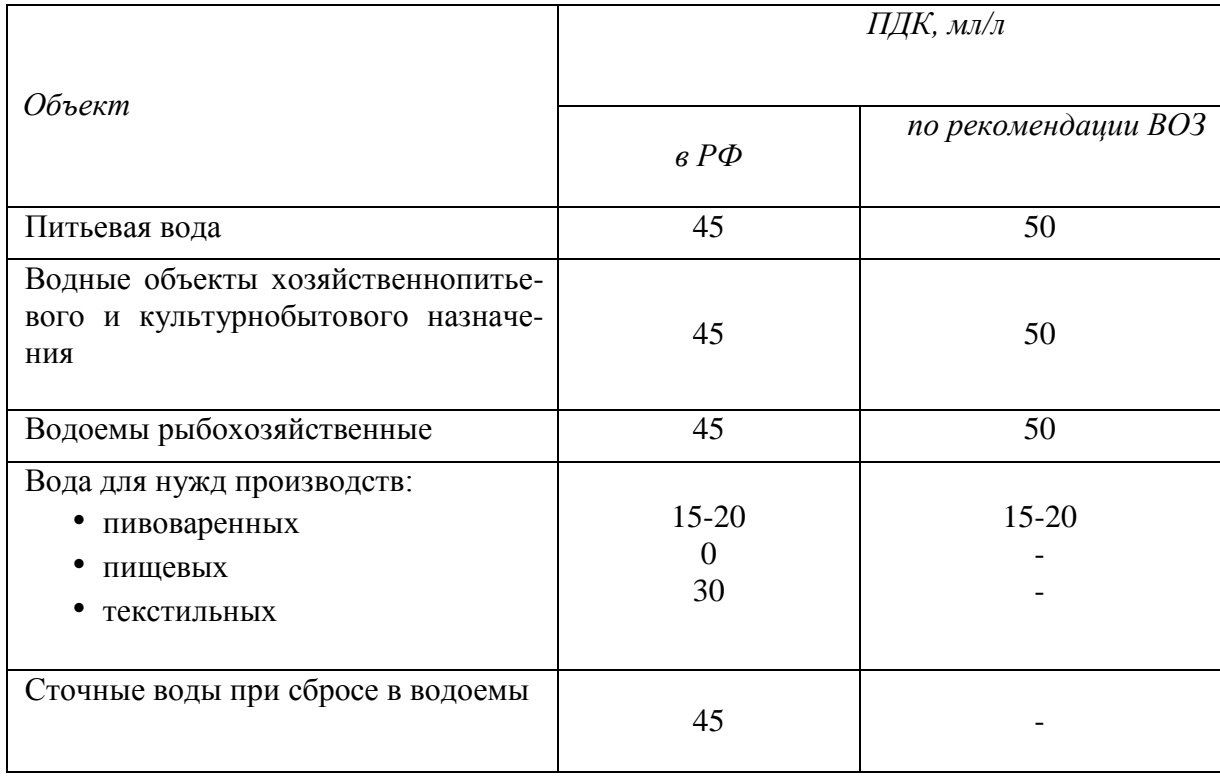

ПДК нитратов в водных объектах

Смертельная доза нитратов для человека составляет 8 ‒ 15 г, допустимое суточное потребление согласно рекомендациям ВОЗ ‒ 5 мг/кг.

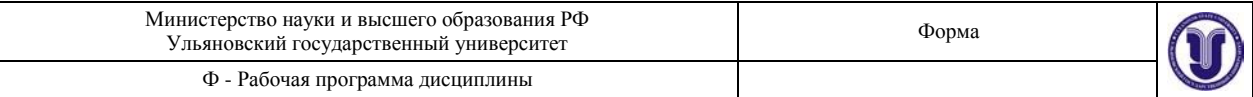

*Определение нитратов в питьевой воде и природных водоемах*

Метод основан на измерении ЭДС (разности потенциалов) гальванического элемента, состоящего из нитратселективного и хлоридсеребряного электродов. Для создания постоянной ионной силы измеряемых растворов используется раствор алюмокалиевых квасцов.

*Аппаратура и реактивы*

Иономер с нитратселективным и хлоридсеребряным электродами.

Пипетка градуированная вместимостью 5 мл.

Колбы мерные вместимостью 50 мл ‒ 6 шт.

Химические стаканы вместимостью 150 мл ‒ 2 шт.

Стандартный раствор нитрата калия, 1 М (готовят растворением навески 101,1 г

нитрата калия в 1 л 1 %-ного раствора алюмокалиевых квасцов).

Алюмокалиевые квасцы 1 % и 10 %-ные растворы.

## *Построение градуировочного графика*

В колбах вместимостью 50 мл путем последовательного разбавления каждого предыдущего раствора в 10 раз 1 %-ным раствором алюмокалиевых квасцов готовят растворы KNO<sub>3</sub> с концентрацией  $10^{-1}$ ,  $10^{-2}$ ,  $10^{-3}$ ,  $10^{-4}$ ,  $10^{-5}$  моль/л.

Растворы тщательно перемешивают, поочередно переносят в химический стакан, опускают электроды и через 2 мин измеряют разность потенциалов (Е, мВ). Начинать измерения необходимо с раствора с наименьшей концентрацией. По полученным данным строят градуировочный график в координатах E, мB – pNO<sub>3</sub><sup>-</sup>, (pNO<sub>3</sub><sup>-</sup> = -1g *a* (NO<sub>3</sub><sup>-</sup>).

## *Ход анализа*

В мерную колбу вместимостью 50 мл приливают 5 мл 10 %-ного раствора алюмокалиевых квасцов и анализируемой воды до метки. Содержимое колбы тщательно перемешивают, переносят в химический стакан и измеряют разность потенциалов как при построении градуировочного графика. По градуировочному графику определяют р $NO_3$  в анализируемой воде и рассчитывают содержание нитрат-ионов, мг/л.

*Вопросы к теме:*

- 1. На чем основывается методика определения нитратов в воде?
- 2. О чем свидетельствует высокое содержание этого показателя в природны и питьевых водах?
- 3. ПДК нитрат-иона в питьевой воде по ГОСТу.

#### **Лабораторная работа №8.**

## **(форма проведения – лабораторная работа в малых группах)**

#### **Тема. Определение концентрации общего железа в поверхностных водоемах**

#### **и питьевой воде**

*Цель:* научить студентов определять содержание общего железа в поверхностных водоемах и в питьевой воде.

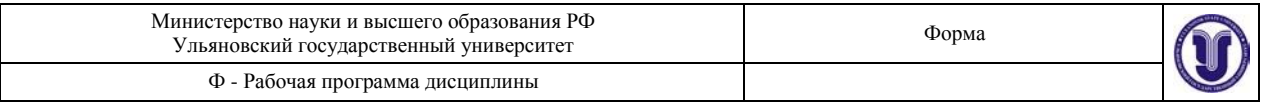

## *Содержание:*

- 1. Приготовление реактивов.
- 2. Ознакомление с методикой.
- 3. Построение градуировочного графика.

*Результаты:* Определение содержания железа в воде по градуировочному графику.

## *Аппаратура и реактивы*

Фотоэлектроколориметр.

Мерные колбы вместимостью 50 мл ‒ 6 шт.

Пипетки вместимостью 1, 2, 5 мл.

Персульфат аммония, х.ч., кристаллический.

Аммоний или калий роданистый, 50 %-ный раствор.

Кислота хлороводородная плотностью 1,12 г/см3. Стандартный раствор же-

леза (III) с концентрацией 0,1 мг/мл.

## *Построение градуировочного графика*

Для построения градуировочного графика готовят рабочий стандартный раствор с концентрацией 0,01 мг/л разбавлением основного стандартного раствора в 10 раз дистиллированной водой.

В мерные колбы вместимостью 50 мл вносят 0,0; 0,5; 1,0; 2,0; 3,0; 4,0; 5,0 мл приготовленного рабочего раствора и доводят дистиллированной водой до метки. Получают серию растворов с концентрацией железа (III) 0,0; 0,1; 0,2; 0,4; 0,6; 0,8; 1,0 мг/л.

К стандартным растворам и раствору сравнения прибавляют по 1 мл раствора HCl (ρ = 1,12 г/см3) и несколько кристаллов персульфата аммония для окисления железа (II). Содержимое колб тщательно перемешивают. Затем в каждую колбу прибавляют по 1 мл раствора роданида калия или аммония, содержимое перемешивают и сразу же измеряют оптическую плотность в кювете с толщиной слоя 5,0 см. Роданид калия добавляют непосредственно перед измерением оптической плотности. Оптическую плотность измеряют применяя сине-зеленый светофильтр  $(\lambda = 400 - 500)$  нм).

## *Ход анализа*

В мерную колбу вместимостью 50 мл отбирают 50 мл исследуемой воды. Затем добавляют 1 мл HCl ( $\rho = 1,12$  г/см), несколько кристалликов персульфата аммония, перемешивают и добавляют 1 мл роданида. Содержимое колбы тщательно перемешивают и измеряют оптическую плотность анализируемого раствора в кювете с толщиной слоя 5,0 см. Содержание железа в исследуемой воде находят по градуировочному графику.

За окончательный результат принимают среднее арифметическое результатов двух параллельных определений, допустимые расхождения между которыми не должны превышать 25 %.

## *Вопросы к теме*:

- 1. На чем основана методика определения общего железа в питьевых и природных водах.
- 2. Как строится градуировочный график?
- 3. ПДК общего железа в природных водоемах и питьевой воде.

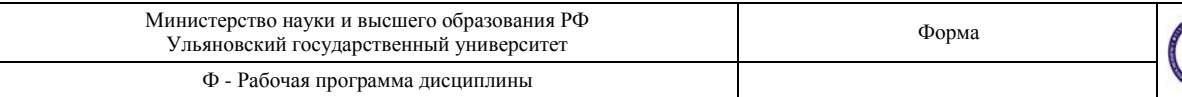

## **Лабораторная работа № 9**

### **(форма проведения – лабораторная работа в малых группах)**

### **Тема. Определение численной концентрации витающей пыли**

### *Цель работы:*

Научиться работать с микроскопом в целях определения дисперсного состава и численной концентрации витающей пыли.

### *Содержание*:

1.Ознакомление с методикой.

2. Основы работы с микроскопом.

3. Оценка размеров частиц с помощью микроскопа.

*Результаты*: определение численной концентрации витающей пыли и последующая математическая обработка полученных результатов. Построение графика зависимости доли фракции от размеров частиц.

### **Основы работы с микроскопом**

При нормальной остроте зрения на расстоянии наилучшего видения (250 мм) глаз человека может различать предметы, состоящие из линий или точек, отстоящих друг от друга не менее чем на 0,08 мм. Эта величина называется разрешающей способностью глаза. Для повышения разрешающей способности глаза применяются оптические приборы, дающие увеличенное изображение предмета. Простейший из них – лупа – дает увеличение от 7 до 20 раз, что позволяет рассматривать предметы размером до 0,01 мм. Для изучения более тонких частиц применяют световой микроскоп, разрешающая способность которого может достигать 0,12 мкм.

Изучение дисперсного состава пыли или порошка методами микроскопирования основано на визуальном изучении отдельных частиц – определении их числа, формы и размеров.

Световой микроскоп, называемый также оптическим, имеет оптическую систему с двумя ступенями увеличения – объективом и окуляром. Объектив представляет собой первую ступень увеличения. Окуляр увеличивает изображение, созданное объективом, до таких границ, чтобы оно могло быть рассмотрено глазом. Общее увеличение микроскопа определяется как произведение увеличения объектива на увеличение окуляра.

Препараты из взвешенной в воздухе пыли приготовляют, осаждая ее на покровные стекла или просасывая запыленный воздух через фильтрующий слой.

Приготовление препаратов путем просасывания запыленного воздуха через фильтрующий слой производится при помощи фильтров АФА-Д-3, а также других отечественных или импортных мембранных фильтров. После отбора проб пыли фильтры подвергают просветлению. Для этого фильтр АФА помещают на предметное стекло, запыленной стороной к стеклу и, в слегка натянутом состоянии, приклеивают по краям. Затем на фильтр воздействуют парами ацетона или дихлорэтана или наносят 1-2 капли смеси, состоящей из 94 % ксилола и 6 % дибутилфосфата или трикрезилфосфата.

После высушивания препарата в течение 10-15 мин его можно рассматривать под микроскопом.

При отборе пылевых проб на фильтры следует учитывать необходимость получения препаратов, удобных для счета и измерения частиц. Нельзя, чтобы частицы накладывались друг на друга.

Продолжительность отбора проб можно ориентировочно вычислить, исходя из расхода просасываемого воздуха и рекомендуемого привеса мембранного фильтра.

Если препарат готовится из порошка или ранее отобранной пыли, то навеску 1- 5 г диспергируют в соответствующей дисперсионной жидкости с добавкой дефлотирующего вещества. Несколько капель суспензии берут для исследования. Сверху препарат должен быть закрыт покровным стеклом.

Оценка размеров частиц с помощью микроскопа производится следующими способами:

- 1) замером наибольшего размера каждой частицы;
- 2) измерением каждой частицы в одном и том же направлении, т.е. определением линейной проекции частиц на некоторую общую ось;
- 3) определением "числа Мартина" длины линии, ограниченной профилем контура и делящей примерно пополам площадь профиля; линия может быть проведена в любом направлении, но должна быть идентично ориентирована при измерении всех профилей;
- 4) вычислением диаметра круга, имеющего площадь, эквивалентную проектируемой на прозрачную подложку площади частицы (так называемый проектируемый диаметр);
- 5) вычислением среднего размера по полусумме длины и ширины частицы.

Для достоверности получаемых результатов необходимо представительное минимальное число подсчитанных пылевых частиц – 300-500 частиц в тех случаях, когда они не резко различаются по размерам и 1000-2000 при значительных колебаниях.

Размеры рассматриваемых под микроскопом частиц определяют путем сравнения их со шкалой окуляр-микрометра. Цена деления его шкалы определяется при помощи объект-микрометра, представляющего собой шкалу длиной 1 мм, разделенную на 100 частей. Эта шкала, выгравированная на специальном предметном стекле, рассматривается через микроскоп как объект.

В фокальной плоскости окуляра микроскопа помещается сетка со шкалой. Подсчитывается число делений изображения объект-микрометра, приходящихся на несколько делений окулярного микрометра и вычисляется цена деления окуляр-микрометра.

Размеры частиц обычно выражают в микрометрах. Один микрометр (микрон) равен 10<sup>-4</sup> см, 10<sup>-6</sup> м или 10<sup>4</sup> ангстрем.

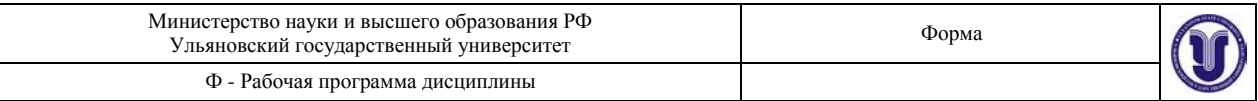

#### **Ход определения:**

1) определяется цена деления окуляр-микрометра при различных увеличениях объектива и заполняется таблица 1;

Таблица 1 – Цена деления окуляр-микрометра при различных увеличениях объектива.

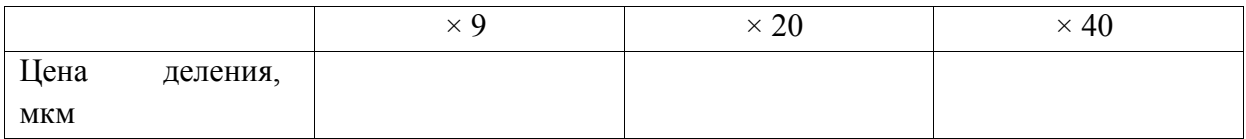

2) приготовить препарат для рассмотрения из запыленного фильтра (см. лаб. раб. № 8). Вырезать из фильтра ножницами участок с известной площадью и просветлить его толуолом;

3) подсчитать число частиц на вырезанном участке фильтра, определить их диаметры и заполнить таблицу 2 - Распределение частиц пыли по размерам.

4) провести опыт (пункты 2, 3) в трех параллелях;

5) определить численную концентрацию витающей пыли и провести математическую обработку полученных результатов. Построить график зависимости доли фракции от размеров частиц.

#### *Вопросы к теме:*

1. Что такое численная концентрация?

2. Описать принцип работы с микроскопом для определения дисперсности пылевого аэрозоля.

3. Как определяется цена деления окуляр-микрометра?

4. По каким параметрам может производиться оценка размеров частиц при рассмотрении их через микроскоп?

5. Как готовят препарат для рассмотрения? Какие фильтры используют?

6. Какие единицы измерения используются при оценке размеров пыли-

нок?

7. Описать порядок определения численной концентрации в воздухе.

## **8. ТЕМАТИКА КУРСОВЫХ, КОНТРОЛЬНЫХ РАБОТ, РЕФЕРАТОВ**

Данный вид работы не предусмотрен УП

## **9. ПЕРЕЧЕНЬ ВОПРОСОВ К ЗАЧЕТУ**

1. Предмет, структура и задачи эколого-аналитического контроля.

- 2. Контролируемые объекты и компоненты ЭАК.
- 3. Методология экоаналитического контроля.
- 4. Общая характеристика экотоксикантов.
- 5. Контролируемые экотоксиканты и вещества.

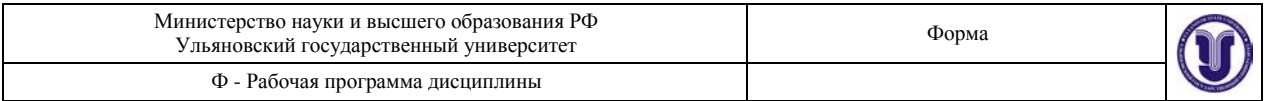

6. Биомагнификация. Биоконцентрирование.

7. Наиболее опасные токсиканты: тяжелые токсичные металлы (ртуть, кадмий, свинец), хлорорганические пестициды, диоксины и диоксинподобные вещества.

8. Наиболее опасные токсиканты: полициклические ароматические углеводороды.

9. Экотоксиканты в атмосфере: аэрозоли, смог.

10. Экотоксиканты в атмосфере: парниковый эффект, озоновые дыры, естественная и антропогенная радиация.

11. Экотоксиканты в воде и почве.

12. Источники поступления экотоксикантов в окружающую среду.

13. Химический состав воды.

14. Химический состав воздуха.

15. Химический состав атмосферных осадков.

16. Химический состав почвы, донных отложений.

17. Методы и способы отбора проб воздуха: типы контейнеров, адсорбционное улавливание, криогенное концентрирование, сорбция

18. Методика отбора проб для питьевых вод.

19. Методика отбора проб из природного водного источника.

20. Методика отбора проб сточных вод.

21. Методика отбора проб водной биоты.

22. Классификация методов анализа: почв.

23. Классификация методов анализа: морских и речных отложений.

24. Классификация методов анализа шламов.

25. Методы извлечения загрязняющих веществ из воды**:** методы прямой инъекции (**х**роматографические методы, спектральные и электрохимические методы),

26. Методы извлечения загрязняющих веществ из воды**:** жидкостно-жидкостная экстракция, твердофазная экстракция, твердофазная микроэкстракция.

27. Методы извлечения загрязняющих веществ из почвы: термодесорбция, жидкостная экстракция.

28. Методы извлечения загрязняющих веществ из почвы: экстракция в микроволновом поле, экстракция субкритической водой,

29. Методы извлечения загрязняющих веществ из почвы: сверхкритическая флюидная экстракция, парофазный анализ.

30. Методы извлечения загрязняющих веществ из воздуха: гравиметрический метод, атомно-эмиссионный метод.

31. Экоаналитический контроль общих показателей загрязнения вод: мутность, цветность, вкус и запах, удельная электропроводность.

32. Экоаналитический контроль общих показателей загрязнения вод: общее содержание азота и фосфора, общий органический углерод (ООУ), растворимый органический углерод (РОУ), ХПК, БПК, рН, жесткость.

33. Экоаналитический контроль газов и паров в воздухе: определение в воздухе соединений серы, соединений азота.

34. Экоаналитический контроль газов и паров в воздухе: аэрозолей, пыли.

35. Экоаналитический контроль загрязнения почв: агрохимические свойства почв.

36. Экоаналитический контроль загрязнения почв: определение токсичных металлов, пестицидов.

37. Экоаналитический контроль загрязнения почв: нефтепродуктов, токсичных органических веществ.

38. Нормативные показатели качества окружающей среды. Классы токсичности химических веществ.

39. Методики отбора проб воды и водной биоты.

40. Методики отбора проб воздуха.

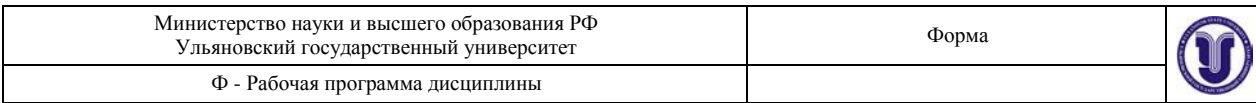

41. Методики отбора проб почв и донных осадков.

## **10. САМОСТОЯТЕЛЬНАЯ РАБОТА ОБУЧАЮЩИХСЯ**

 Содержание, требования, условия и порядок организации самостоятельной работы обучающихся с учетом формы обучения определяются в соответствии с «Положением об организации самостоятельной работы обучающихся», утвержденным Ученым советом УлГУ (протокол №8/268 от 26.03.2019 г.).

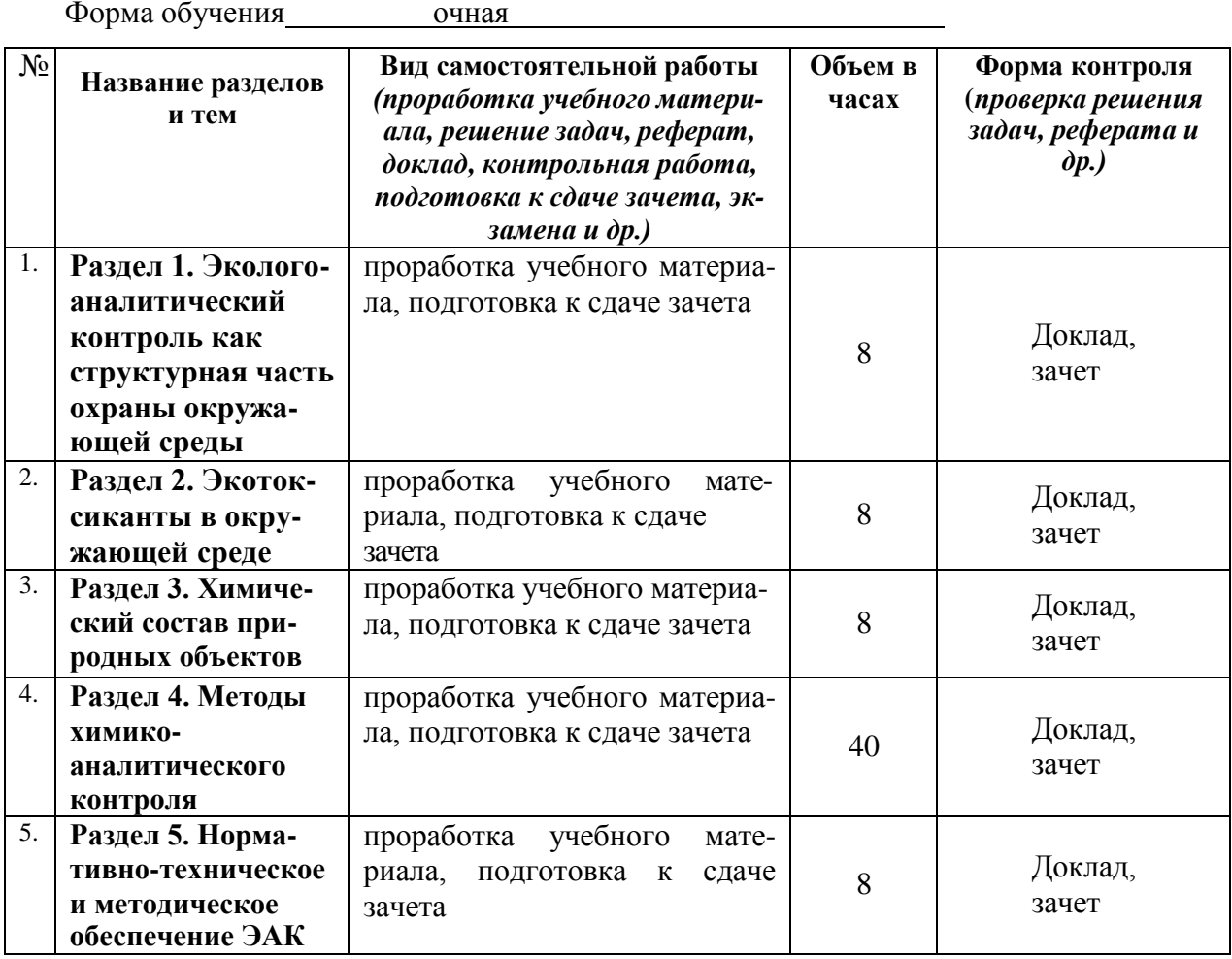

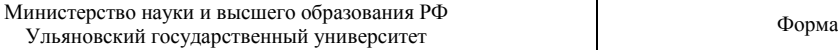

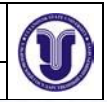

Ф - Рабочая программа дисциплины

#### УЧЕБНО-МЕТОДИЧЕСКОЕ И ИНФОРМАЦИОННОЕ ОБЕСПЕЧЕНИЕ 11. ДИСЦИПЛИНЫ

## а) Список рекомендуемой литературы основная литература:

1. Студенок, А. Г. Геохимия окружающей среды. В 3 частях. Ч. 1 : учебное пособие для бакалавров / А. Г. Студенок, Г. А. Студенок. — Москва: Ай Пи Ар Медиа, 2022. — 84 с. — ISBN<br>978-5-4497-1672-9 (ч. 1) 978-5-4497 1671.2 978-5-4497-1672-9 (ч. 1), 978-5-4497-1671-2. — Текст: электронный // Цифровой образовательный ресурс IPR SMART : [сайт]. — URL: https://www.iprbookshop.ru/121140.html

2. Студенок, А. Г. Геохимия окружающей среды. В 3 частях. Ч. 2 : учебное пособие для бакалавров / А. Г. Студенок, Г. А. Студенок. — Москва: Ай Пи Ар Медиа, 2022. — 90 с.<br>— ISBN 978-5-4497-1673-6 (п. 2), 978-5-4497-1674. — ISBN 978-5-4497-1673-6 (ч. 2), 978-5-4497-1671-2. — Текст : электронный // Цифровой образовательный ресурс IPR SMART : [сайт]. — URL: https://www.iprbookshop.ru/121141.html<br>3. Студенок А. Г. Геохимия отрудность В. Р. Э. С. С. С. С. С. И. 3. Студенок, А. Г. Геохимия окружающей среды. В 3 частях. Ч. 3: учебное пособие для бакалавров / А. Г. Студенок, Г. А. Студенок. — Москва: Ай Пи Ар Медиа, 2022. — 93 с. — ISBN 978-5-4497-1674-3 (ч. 3), 978-5-4497-1671-2. — Текст : электронный // Цифровой образовательный ресурс IPR SMART : [сайт]. — URL: https://www.iprbookshop.ru/121142.html 4. Трифорова Т. А. Прикладика система с поставление с при принципливный и дифтрова Т. А. Прикладика система с 4. Трифонова, Т. А. Прикладная экология : учебное пособие для вузов / Т. А. Трифонова, Н. В. Селиванова, Н. В. Министие, М. Н. В. Селиванова, Н. В. Мищенко - Москва : Академический Проект, 2020. - 384 с. (Gaudeamus) - ISBN 978-5-8291-2998-9. - Текст : электронный // ЭБС "Консультант" студента": [сайт]. - URL: https://www.studentlibrary.ru/book/ISBN9785829129989.html

## дополнительная литература:

1. Алексеенко, В. А. Металлы в окружающей среде. Оценка эколого-геохимических изменений : сборник задач / В. А. Алексеенко, А. В. Суворинов, Е. В. Власова ; под редакцией В. А. Алексеенко. — Москва: Логос, 2012. — 216 с. — ISBN 978-5-98704-574-9. — Текст : электронный // Цифровой образовательный ресурс IPR SMART : [сайт]. — URL: https://www.iprbookshop.ru/9054.html

2. Фомина, Н. В. Химия окружающей среды : учебное пособие / Н. В. Фомина. -Красноярск : КрасГАУ, 2018. — 140 с. — Текст : электронный // Лань : электроннобиблиотечная система. — URL: https://e.lanbook.com/book/130139» (Фомина, Н. В. Химия окружающей среды : учебное пособие / Н. В. Фомина. — Красноярск : КрасГАУ, 2018. — 140 с — Текст : электронный // Постании С 140 с. — Текст: электронный // Лань : электронно-библиотечная система. — URL: https://e.lanbook.com/book/130139

## учебно-методическая:

1. Антонова Ж. А. Эколого-аналитический контроль: учебно-методическое пособие для лабораторных работ и самостоятельной работы студентов экологического факультета направления подготовки бакалавриата 05.03.06 - Экология и природопользование / Ж. А. Антонова; УлГУ, ИМЭиФК. - Ульяновск : УлГУ, 2019. - Неопубликованный ресурс. -Текст: электронный. http://lib.ulsu.ru/MegaPro/Download/MObject/1587

Согласовано:

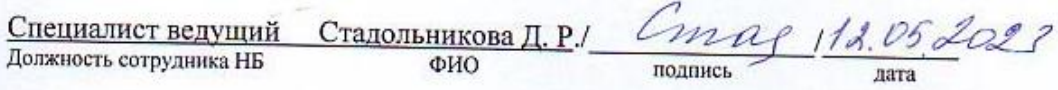

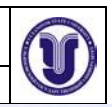

#### б) Программное обеспечение

- 1. OC MicrosoftWindows
- 2. MicrosoftOffice 2016
- 3. «МойОфис Стандартный»

# в) Профессиональные базы данных, информационно-справочные системы

#### 1. Электронно-библиотечные системы:

1.1. Цифровой образовательный ресурс IPRsmart:электронно-библиотечная система:<br>ООО Компания «Ай Пи Ар Мадио» Серева- 530231 - UPL 1. сайт / ООО Компания» «Ай Пи Ар Медиа». - Саратов, [2023]. -URL:http://www.iprbookshop.ru. -Режим доступа: для зарегистрир. пользователей. - Текст : электронный.

1.2. Образовательно-рир. поизователей. - текст: электронный<br>1.2. Образовательная платформа ЮРАЙТ :образовательный ресурс, электронная библиотека: сайт / ООО Электронное издательство (ЮРАЙТ». – Москва, [2023]. - URL: https://urait.ru. – Режим доступа: для зарегистрир. пользователей. - Текст : электронный.<br>13. База данных «Электрон» (Саморский и социалистрир.

1.3. База данных «Электронная библиотека технического ВУЗа (ЭБС «Консультант студента»):электронный «Электронная околютека технического ВУЗа (ЭБС «Консультант»):электронно-библиотечная система; сайт / ООО «Политехресурс». - Москва, [2023]. – URL:https://www.studentibrary.ru/cgi-bin/mb4x. – Режим доступа: для зарегистрир.<br>пользователей – Текст : электронный из информационных – Режим доступа: для зарегистрир. пользователей. - Текст: электронный.

1.4. Консультант врача. Электронная медицинская библиотека : база данных : сайт / «Высшая школа организации и управления здравоохранением-Комплексный  $000$ медицинский консалтинг». – Москва, [2023]. – URL: https://www.rosmedlib.ru. – Режим доступа: для зарегистрир. пользователей. - Текст : электронный.

1.5. Большая медицинская библиотека: электронный.<br>1.5. Большая медицинская библиотека: электронно-библиотечная система: сайт / ООО «Букап». – Томск, [2023]. – URL: https://www.books-up.ru/ru/library/. – Режим доступа: для зарегистрир. пользователей. - Текст: электронный.

1.6. ЭБС Лань:электронно-библиотечная система: сайт/ ООО ЭБС «Лань». -Санкт-Петербург, [2023]. -URL:https://e.lanbook.com. - Режим доступа: для зарегистрир. пользователей. - Текст: электронный.

1.7. ЭБС Znanium.com электронно-библиотечная система: сайт / ООО «Знаниум». -Москва, [2023]. - URL: http://znanium.com . – Режим доступа: для зарегистрир. пользователей. - Текст: электронный.

2. КонсультантПлюс [Электронный ресурс]: справочная правовая система. /ООО «Консультант Плюс» - Электрон. дан. - Москва :КонсультантПлюс, [2023].

3. Базы данных периодических изданий:

3.1. eLIBRARY.RU: научная электронная библиотека : сайт / ООО «Научная Электронная Библиотека». – Москва, [2023]. – URL: http://elibrary.ru. – Режим доступа : для авториз. пользователей. - Текст: электронный

3.2. Электронная библиотека «Издательского дома «Гребенников» (Grebinnikon): электроннаябиблиотека / ООО ИД «Гребенников». – Москва, [2023]. – URL: https://id2.actionmedia.ru/Personal/Products. - Режим доступа : для авториз. пользователей. - Текст : электронный.

4. Федеральная государственная информационная система «Национальная электронная библиотека»; осударственная информационная система «Национальная URL:https://нэб.рф. - Режим доступа: для пользователей научной библиотеки. -Текст : электронный.

5. Российское образование: федеральный портал / учредитель ФГАУ «ФИЦТО». -URL: http://www.edu.ru. - Текст : электронный.

6. Электронная библиотечная система УлГУ: модуль «Электронная библиотека» АБИС Мета-ПРО / ООО «Дата Экспресс». – URL:http://lib.ulsu.ru/MegaPro/Web. – Режим доступа :для пользователей научной библиотеки. - Текст : электронный.

Согласовано: henceallness by Seen n. n.  $\frac{1}{\sqrt{100}}$ 112.05,20023 Должность сотрудника УИТиТ

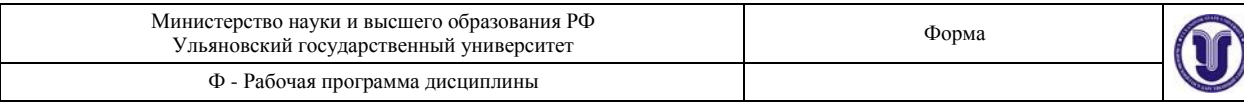

## **12.МАТЕРИАЛЬНО-ТЕХНИЧЕСКОЕ ОБЕСПЕЧЕНИЕ ДИСЦИПЛИНЫ**

Аудитории для проведения лекций и семинарских занятий, лабораторных работ, для проведения текущего контроля и промежуточной аттестации, групповых и индивидуальных консультаций.

Аудитории укомплектованы специализированной мебелью, учебной доской. Аудитории для проведения лекций оборудованы мультимедийным оборудованием для предоставления информации большой аудитории. Помещения для самостоятельной работы оснащены компьютерной техникой с возможностью подключения к сети «Интернет» и обеспечением доступа к электронной информационно-образовательной среде, электроннобиблиотечной системе.

## **13.СПЕЦИАЛЬНЫЕ УСЛОВИЯ ДЛЯ ОБУЧАЮЩИХСЯ С ОГРАНИЧЕННЫМИ ВОЗМОЖНОСТЯМИ ЗДОРОВЬЯ**

В случае необходимости, обучающимся из числа лиц с ограниченными возможностями здоровья (по заявлению обучающегося) могут предлагаться одни из следующих вариантов восприятия информации с учетом их индивидуальных психофизических особенностей:

 для лиц с нарушениями зрения: в печатной форме увеличенным шрифтом; в форме электронного документа; в форме аудиофайла (перевод учебных материалов в аудиоформат); в печатной форме на языке Брайля; индивидуальные консультации с привлечением тифлосурдопереводчика; индивидуальные задания и консультации;

 для лиц с нарушениями слуха: в печатной форме; в форме электронного документа; видеоматериалы с субтитрами; индивидуальные консультации с привлечением сурдопереводчика; индивидуальные задания и консультации;

 для лиц с нарушениями опорно-двигательного аппарата: в печатной форме; в форме электронного документа; в форме аудиофайла; индивидуальные задания и консультации.

В случае необходимости использования в учебном процессе частично/исключительно дистанционных образовательных технологий, организация работы ППС с обучающимися с ОВЗ и инвалидами предусматривается в электронной информационно-образовательной среде с учетом их индивидуальных психофизических особенностей.

Разработчик

 $m$ <sub>n</sub> $n$ <sub>n</sub>

poyerem wag blutt themomoly MA лолжность

12.05.2023 г.